# **Prolog II**

- **Unification**
	- **Informally**
	- **Formal description**
	- **Problems in compilation**
- **Factorial**
	- **Example of generate and test**
	- **Cut (!)**

Prolog-II, BGR, Fall05 1

# **Trees**

• **Can use Prolog terms to represent trees times 2 \* 3 can be times(2,3)**

**2 3**

- **Then can design recursive Prolog clauses to "walk" the tree, gathering terms.**
- **Example, generating code from an abstract syntax tree for an arithmetic expression**

#### **Example**

```
treewalk(W,[W]) :- integer(W).
treewalk(times(X,Y),Walk) :- treewalk(X,W1),
  treewalk(Y,W2),append(W1,[*],A1),
  append(A1,W2,Walk).
treewalk(plus(X,Y), Walk):- treewalk(X,W1),
  treewalk(Y,W2), append(W1,[+],A1),
  append(A1,W2,Walk).
append([ ],A,A).
append([A|B],C,[A|D]) :- append(B,C,D).
```
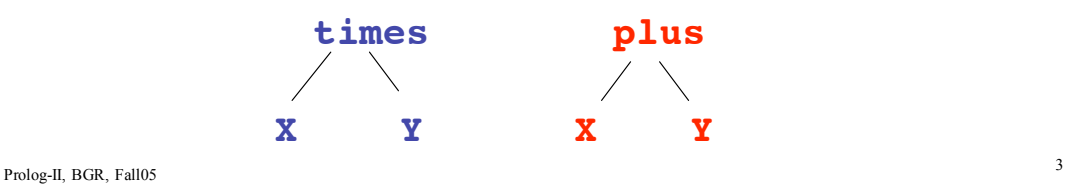

# **Generating Code from AST**

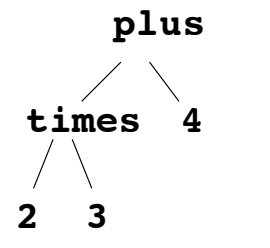

**A Prolog data structure: plus(times(2,3),4)) representation for 2\*3+4**

**This Prolog query produces code from the tree represented as a Prolog data structure (a term):**

**?-treewalk(plus(times(2,3),4),X)).** *X = [2, \*, 3, + , 4]*

**Note code generated here is a correct inorder traversal but will not generate correct expressions from the input because it ignores operator precedence.**

### **How treewalk.pl works?**

- **Second argument is always the code which corresponds to the AST which is the first argument.**
- **Base case finds leaf nodes which are integer constants with Prolog built-in**

```
treewalk(W,[W]) :- integer(W).
```
- **Tree exploration generates an inorder traversal of the nodes**
- **Plus and times clauses work the same**

Prolog-II, BGR, Fall05 5

## **How treewalk.pl works?**

• **First, explore left subtree and get its code bound to W1 (left operand)**

```
treewalk(times(X,Y),Walk) :-
 treewalk(X,W1), …
```
- **Second, explore right subtree and get its code bound to W2 (right operand)**
	- **… treewalk(Y,W2),…**
- **Third, insert proper operator for this node … append(W1,[\*], A1), …**
- **Fourth, append rest of expression**

```
… append(A1,W2,Walk).
```
### **Unification Examples**

```
unify(X, Y) :- X = Y.| ?- unify(a,X).
X = a;
no
| ?- unify(a,X),unify(X,Y).
X = Y = a;
no
| ?- unify(a,X),unify(b,Y),unify(X,Y).
no
| ?- unify(X,Y).
X = Y = 24 ;
no
```
Prolog-II, BGR, Fall05 7

# **Unification Examples**

```
unify(X,Y):= X = Y.| ?- unify(X,Y), unify(X,a).
X = Y = a| ?- unify(X,dummy(a)).
X = \text{d} \mu \text{m} \text{m} \gamma(a)| ?- unify(X,dummy(a)),unify(X,Y).
X = Y = dummy(a)| ?- unify(X,dummy(Y)).
X = dummy(Y),
Y = 45;
no
```
## **Unification, Informally**

- **Intuitively, unification between 2 Prolog terms tries to associate values with the variables so that the resulting trees, representing the terms, are isomorphic (including matching labels)**
- **To use a Prolog rule, we must unify the head of the rule with the subgoal to be proved, "matching" term by term**

Prolog-II, BGR, Fall05 9

# **Unification, Informally**

- **Given a subgoal <functor>(<term>{, <term>}) how to unify it with a clause head?**
	- **Rule and subgoal have same name**
	- **Any uninstantiated variable matches any term**
		- **If term is also an uninstantiated variable, this means if either takes on a value, they both do**
	- **Integer and symbolic constants match themselves, only**
	- **A structured term matches another term iff**
		- **Has same relation name**
		- **Has same number of components (that is, terms within parentheses) and corresponding components match**
	- **Lists unify by matching element by element**

## **Unification**

- **Unification looks for the most general (or least restrictive) value to assign**
- A *substitution*  $(\sigma)$  is a finite map from variables to **terms in the language append([A|B],Y,[A|Z]):- ?- append([a,b],[c],W)** Rule head

query  $\sigma: A \rightarrow a, B \rightarrow [b], Y \rightarrow [c], W \rightarrow [a|Z]$ 

• **A term U is an** *instance* **of another term T, if there is a substitution**  $\sigma$  such that  $U = T \sigma$ .

Prolog-II, BGR, Fall05 11

# **Unification**

• **Two terms S,T** *unify* **if they have a common instance U; that is,**

 $S \sigma_1 = T \sigma_2 = U$ 

- **Note: if variable X is contained in both S** and **T**, then  $\sigma_1$  and  $\sigma_2$  both must have the **same substitution for X.**
- **If two terms unify, they can be made identical under some substitution**

#### **Unification**

**There may be more than one substitution to unify two terms times(Z,times(Y,7)) and times(4,W)**  $\sigma_1$ : **Z** = **4**, **Y** = **plus(3,5)**, **W = times(plus(3,5),7)**  $\sigma_2$ : **Z** = **4**, **W** = **times(Y,7) Which substitution is simpler or less restrictive on**

**the values** of the **variables**?  $\sigma_2$ 

Prolog-II, BGR, Fall05 13

## **Most General Unifier**

- **•** We say γ is the *most general unifier (mgu)* **of two terms, T and W, iff for all other unifiers**  $\sigma$  of  $T$  and  $W$ ,  $T\sigma$  is an instance of  $T \gamma$ ; therefore,  $\sigma$  can be obtained by a substitution  $\delta$  applied to  $\gamma$ ,  $\sigma = \gamma \cdot \delta$ 
	- **?- member(A,B) returns A=\_123, B=[A| \_ ] when it could return**  $A = \begin{bmatrix} 123, B= \end{bmatrix}$   $A,b$  or **A=\_123, B= [A, c, d] etc. Note, the 2nd and 3rd B values are obtainable from the mgu by additional substitutions**

## **Occurs Check**

• **There are problems with the unification done in some Prolog compilers, which result in an unbounded unification being attempted. Called an** *occurs check*

 $[a,b|Z] = [X|Z]$   $X \rightarrow a, Z \rightarrow [b, Z]$ 

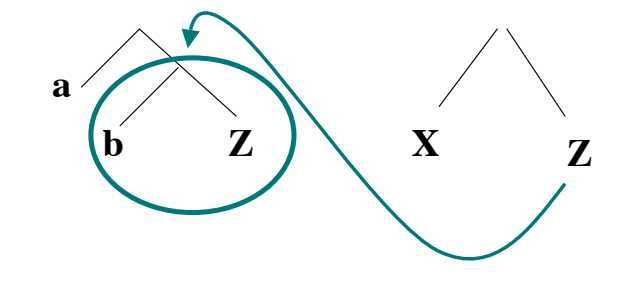

Prolog-II, BGR, Fall05 15

#### **Occurs Check**

- **If try to evaluate value of Z, compiler will return Z=[b,b,b,… a value that results in an infinite loop in the Prolog interpreter**
- **Unification should check that it doesn't unify a variable with a term containing that same variable**
- **Occurs check was left out of Prolog by Colmerauer because of efficiency (to avoid the run-time cost**
	- **Current Prolog compilers have it**
	- **Example of safety yielding to efficiency (O(n) instead of O(n2) on list concatenation)**

## **Occurs Check** occursCheck.pl

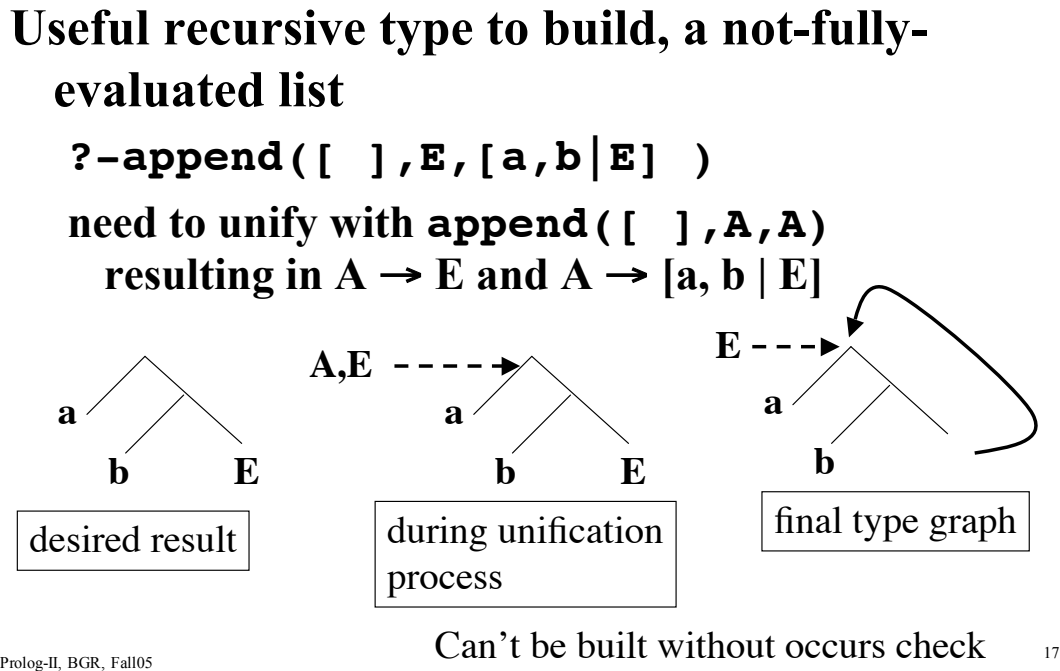

# **Generate and Test Paradigm**

- **Use of cut (!) to change evaluation order of Prolog clauses.**
- **Already saw cut in definition of \+**
- **A typical programming style in Prolog is** *generate and test*
	- **Can write clauses to generate values and test if they satisfy the desired condition fact.pl**
	- **Factorial example**
	- **N Queens example queens.pl**

#### **Factorial**

• **Function to calculate X factorial if X is bound to an integer value**

**factorial (0,1). factorial(X,Y) :- W is X-1, factorial(W,Z), Y is Z\*X.**

**If X is not bound to an integer value, then first subgoal (is clause) is undefined.**

• **A top-down calculation: n! is (n-1)!\*n**

Prolog-II, BGR, Fall05 19

## **Factorial**

• **Add a guard to 2nd rule: factorial (0,1).**  $factorial(X, Y)$  :- integer(X), W is X-1,  $factorial(W,Z)$ ,  $\overline{Y}$  is  $Z * X$ .

**This builds f(n) from f(n-1), stepping down to f(0). If we query this new 2nd clause with factorial(Y,6), it will not match, but it will not abort, either.**

#### **Factorial**

- **How about a bottom-up definition? f(0,1).**  $f(X,Y):-f(W,Z)$ , X is W+1, Y is  $Z^*(W+1)$ . **Here we calculate f(3,Y) by building it up from f(0,1), f(1,1), f(2,2), f(3,6).**
- **This new definition works for f(3,Y) and f(X,6) but what about f(X,5)? It will infinitely loop on this query. We need a way to control the backtracking mechanism, so it stops computation once a factorial value greater than 5 is returned.**

Prolog-II, BGR, Fall05 21

## **Cut**

- **Cut (!)**
	- **Commits system to all choices made since the parent goal was invoked**
	- **If the parent predicate is re-entered by a backtracking computation, it cannot be re- satisfied. Instead <sup>a</sup> previous predicate must be re- satisfied.**

**eat\_lunch(joe,X):-available(X),cheap(X),!, sick(joe, X).**

 **use eat\_lunch predicate in another computation: …eat\_lunch(joe,Y),…**

If backtrack into eat lunch,  $can't$  retry available(X) or cheap(X), and can't try another rule for eat lunch(joe,Y).

### **Factorial, finally**

```
fact(0,1).
fact(X, Y): -fact(W, Z), X is W+1, Y is Z*(W+1).f2(X,Y):-integer(Y),fact(W,Z),Z>=Y,!,Z=Y,
 W=X.
f2(X,Y):-integer(X),var(Y),fact(X,Y),!.
f2(X,Y):-fact(X,Y).
```
**Look at cases:**

**f2(int,var) - uses 2nd f2 rule for generation**

**f2(var or int, int) - uses 1st f2 rule to check (int,int) or generate (var, int)**

**f2(var,var) - uses 3rd f2 rule to generate factorial pairs**

Prolog-II, BGR, Fall05 23